## Trabalho 04 - Árvore B em arquivos

Data de entrega: 05/07/2024 até as 19hs

Importante:

- **Não** olhe códigos de outros grupos ou da internet. Exceto os que são fornecidos ou vistos em aula.
- O trabalho pode ser feito em duplas.
- Em caso de plágio, fraude ou tentativa de burlar o sistema será aplicado nota 0 na disciplina aos envolvidos.
- Alguns alunos podem ser solicitados para explicar com detalhes a implementação.
- Passar em todos os testes do runcodes.hokama.com.br não é garantia de tirar a nota máxima. Sua nota ainda depende do cumprimento das especificações do trabalho, qualidade do código, clareza dos comentários, boas práticas de programação e entendimento da matéria demonstrada em possível reunião.
- Você deverá submeter, até a data de entrega, o seu código na plataforma runcodes.hokama.com.br (se estiver em dupla, apenas 1 deve submeter).
- Coloque o(s) número(s) de matrícula na primeira linha do código.

Nesse trabalho você receberá uma implementação parcial de uma árvore B simplificada. Essa implementação apenas precisa fazer consultas dos dados, que estão previamente organizados em arquivos. A raiz está no arquivo *0.tree* que contém 2 chaves e 3 nomes dos arquivos onde estão os filhos. Verifique o arquivo para entender o formato. Os dados formam a seguinte árvore B:

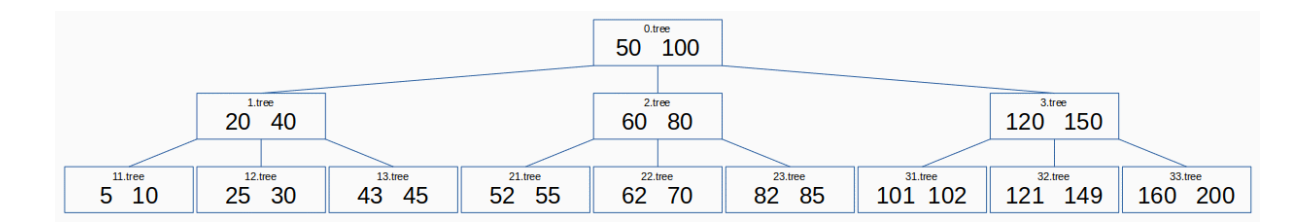

O seu programa deverá fazer a leitura de cada arquivo **sob demanda**, ou seja, apenas **se e quando for necessário**. Inicialmente a árvore começa com nó vazio que contêm apenas o nome do arquivo raiz *0.tree*.

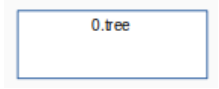

Somente na primeira consulta ele irá carregar do disco o arquivo (chaves e filhos). Por exemplo, ao buscar a chave 50, ele carrega as chaves e cria os filhos (entretanto sem carregar os arquivos dos filhos). Ao buscar a chave 50, ele encontra na raiz, e nenhuma leitura ao disco adicional é necessária.

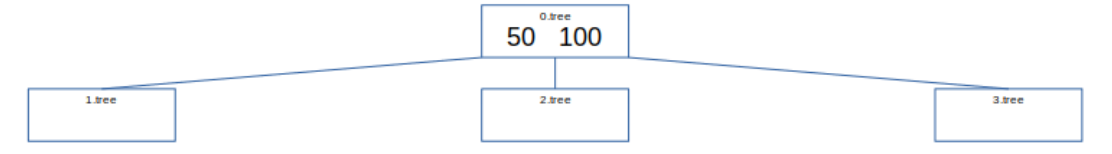

Ao buscar a chave 123, ele precisa buscar no filho da raiz que está na posição 2, como esse nó ainda não foi carregado do disco, ele faz nesse momento. Buscando nas chaves desse nó, verifica-se que é preciso carregar o arquivo correspondente ao filho na posição 1. E por fim não encontra a chave 123, e já está em uma folha, retornando None.

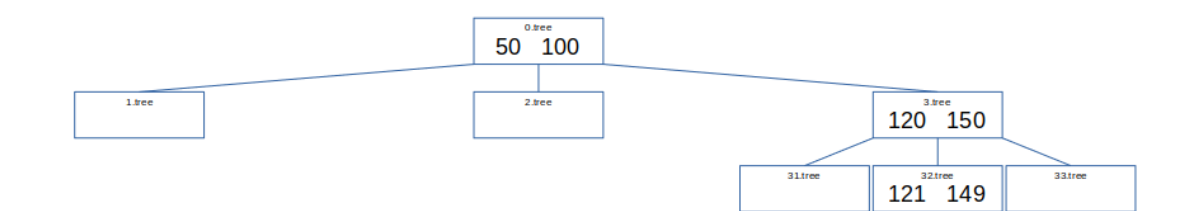

Você deverá implementar **apenas um trecho da função** do nó que carrega o arquivo. Verifique o arquivo arvoreb.py fornecido para entender seu funcionamento e o que precisa ser implementado.